SÍNTESIS DE IDEAS SOBRE RACIONALIZACIÓN<br> *de gran importancia para la bue*na marcha de la Administración.<br>El impreso bien concepido aborra **IMPRESOS** For ADOLFO MANTILLA AGUIRRE

**D £J** El impreso bien concebido ahorra trabajo memorístico e intelectual  $e$  incluso manual y mecánico. Este trabajo constituye un resumen<br>de las técnicas de mayor utiliv<sub>2</sub> dad práctica sobre racionalización de impresos que se utilizan  $c$ icho n d en trabajos administrativos.

#### 1. LOS IMPRESOS EN LA ADMINISTRACIÓN

Desde el punto de vista administrativo, impreso es todo papel utilizado en operaciones burocráticas, que contengan cabeceras, membretes, epígrafes, párrafos, recuadros o encasillados estampados, con espacios en blanco para rellenar.

. El impreso bien concebido ahorra trabajo memorístico e intelectual, e incluso manual y mecánico, ya que recuerda los datos que hay que consignar en él; indica la marcha a seguir en el trabajo; da ya hecha buena parte del mismo; evita el trabajo reiterativo cuando hay que repetir un mismo documento; facilita su tramitación, clasificación y archivo.

### **2. RACIONALIZACIÓN Y NORMALIZACIÓN**

Para concebir bien los impresos, conviene confeccionarlos según criterios de racionalización y normalización.

En general, se puede decir que racionalizar impresos es sujetar su diseño y confección a métodos fundados en razonamientos sistemáticos. La acción racionalizadora puede referirse tanto a la nueva creación de un impreso o sistema de impresos, como a la reforma de los existentes.

Normalizar los impresos es sujetar su diseño y confección a patrones ya racionalizados y propugnados o aceptados como norma o regla general.

# **3 . CONVENIENCIA DE REVISAR PERIÓDICAMENTE EL SISTEMA DE IMPRESOS**

Los impresos existentes deben revisarse, porque, con frecuencia, pueden suprimirse, simplificarse u ordenar su contenido de una ma-

**2**

ñera más racional. Los principales motivos de reforma suelen ser su inactualidad (el impreso contiene informaciones que ya no se utilizan o responden a fines que han perdido actualidad); duplicidad (la información que contiene, existe ya en otro impreso) y defectos de racionalización o normalización en su confección anterior.

# **4. ¿QUIÉN DEBE EFECTUAR LA RACIONALIZACIÓN Y NORMALIZACIÓN?**

La racionalización de impresos es labor que requiere un estudio minucioso y detallado. Sólo deben efectuarla quienes dominen plenamente su técnica y se dediquen habitualmente a ello, invirtiendo el tiempo que cada caso requiera. En el extranjero existen especialistas; en España todavía hay pocos. Por ello, de momento, lo oportuno es difundir criterios sobre la materia, para que en las unidades administrativas, cuyo trabajo lo haga aconsejable, algunas personas inicien la crítica de sus propios impresos y comiencen su racionalización.

Al principio es conveniente hacer tiradas cortas de prueba.

# **5. ESTUDIO PREVIO AL DISEÑO DE UN IMPRESO**

Para llevar a cabo una racionalización a fondo de un impreso o sistema de impresos es necesario previamente:

Analizar su función y recorrido dentro del proceso general de trabajo en el que el impreso se halla inserto.

Analizar su posible correspondencia con los demás documentos y trámites existentes en el mismo proceso de trabajo o en otros que guarden relación con él.

De los dos análisis anteriores se desprenderá:

Si está justificada la existencia del impreso que se estudia (puede resultar que sus datos ya figuren en otro) y si, en caso afirmativo, existe algún motivo funcional para su revisión.

El repertorio de datos fijos y variables que deben integrar su texto

#### **6. DIAGRAMAS DE PROCESO**

El doble análisis anterior se lleva a cabo mediante métodos gráficos de diagramas de proceso. En los que se representa el movimiento o recorrido del impulso.

**7. OBJETIVOS DE LA RACIONALIZACIÓN:**

**QUE EL IMPRESO SEA PRÁCTICO Y ECONÓMICO**

La redacción, disposición gráfica y tamaño del impreso deben estar presididos por dos objetivos: que sea PRÁCTICO y ECONÓMICO.

Para ello es necesario:

*a)* Que el impreso sea COMPLETO, es decir, que incluya TODO el repertorio de datos, fijos y variables, estimados necesarios o convenientes (sin contener, por tanto, ningún dato superfluo), como consecuencia del análisis anteriormente indicado.

*b)* Que su REDACCIÓN y su DISPOSICIÓN GRÁFICA sean las adecuadas a la actitud y comprensión de las personas que lo van a rellenar o utilizar; al procedimiento, manual o mecánico, que se va a utilizar para rellenarlo; a las función y utilización del impreso dentro del proceso de trabajo; a su clasificación y archivo posterior.

*c)* Que su TAMAÑO sea normalizado.

' *d)* Que la CALIDAD de su papel esté concorde con su función, duración, consulta, etc.

**8. EL IMPRESO COMPLETO**

En general, para concebir un impreso COMPLETO debe plantearse el que lo diseña o revisa la posible inclusión en el mismo de los siguientes epígrafes y consiguientes datos:

*a)* TÍTULO del impreso (para distinguirlo de los demás).

*h)* **NÚMERO DE ORDEN.**

*C)* **FECHA.**

*d)* **DE DÓNDE PARTE.**

*e)* **A DÓNDE VA DIRIGIDO.**

*f)* **¿ES CONFIDENCIAL?**

*g)* SÍMBOLO, NUMERO o SIGNO que facilita su clasificación y archivo. *h)* Datos que *caracterizan*—nombrando, localizando—a la PERSO-

NA, COSA o ASUNTO en cuestión (nombres, apellidos, tema, etc.).

*i)* Datos que debe aportar el documento al proceso de trabajo al que se refiere.

*j)* Referencias justificativas de tales datos.

*k)* Referencias a otros documentos con los que el impreso guarda relación.

20 d. a. 15 — marzo 1959 — temas

*1)* Referencias del impreso, para facilitar los pedidos a la imprenta y su almacenamiento anterior a su utilización.

## **9. REDACCIÓN ADECUADA DEL IMPRESO**

El lenguaje empleado en la redacción del impreso debe ser:

*a)* Claro, para todas las personas que lo van a rellenar y utilizar.

*b)* Terminante, para que no dé lugar a vacilaciones al rellenarlo, ni se puedan dar contestaciones ambiguas que susciten dudas o erro res. En este aspecto conviene facilitar las respuestas por los siguientes procedimientos:

— Formulando todas las preguntas de modo positivo (no negativo)

- De forma que sólo quepa contestar sí o NO.
- O bien utilizando el sistema de respuestas preparadas. Este sistema mejora la visibilidad de la respuesta; facilita la clasificación sistemática de las contestaciones y da idea rápida de la cuantía e importancia numérica del dato. (V. Modelo 1.)

En lo posible debe evitarse *la casilla de observaciones* a rellenar por el particular.

## **10. DISPOSICIÓN GRÁFICA ADECUADA**

La disposición gráfica de los datos requiere un cuidadoso estudio. En general debe ser agradable y sugestiva para que produzca una actitud favorable a su cuidada utilización. Deben observarse los siguientes criterios:

### a) *Distribuir los datos impresos y a rellenar:*

En lo posible debe responder a una ordenación lógica y cronológica en relación con la forma y momento en que se van a utilizar por la Administración. No obstante debe tenerse en cuenta:

— Que los *datos más importantes* para identificación del documento, clasificación y archivo deben situarse en sitio preferente, a ser posible, en el tercio superior derecho (que es la zona de más visibilidad y más sencillo acceso para localizar en el archivo o carpeta el documento).

#### d. a. 15 — marzo 1959 — temas **<sup>21</sup>**

-r- Que las *referencias relativas a la identificación del impreso* por la imprenta deben figurar bien en un renglón vertical, junto al borde izquierdo, o en una línea inferior, junto al borde inferior, así:

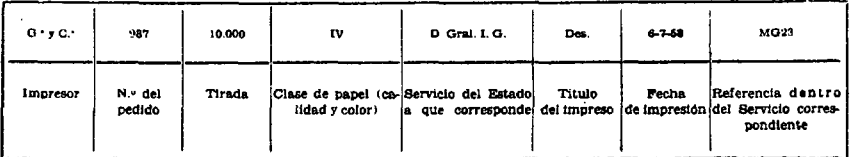

- Que el espacio para la dirección, si se utilizan sobres de ventanilla, debe coincidir, una vez doblado el impreso, con la ventanilla del sobre.
- b) *Prever por anticipado:*
	- Para determinar los espacios a llenar: si se va a rellenar a mano; con máquina de escribir corriente, micro, de carro grande, etc.; con máquina de contabilidad o de tipo «adrema», etcétera; si va a servir para uso de fichas perforadas, etc.
	- A efectos de determinación de márgenes de cosido y de archivo: si va a ser vertical o apaisado (cuando conste de varias páginas debe procurarse que todas se hallen en el mismo sentido) y cómo se proyecta su archivo (se debe tender a sustituir los legajos atados por distintos tipos de carpetas archivadoras —abiertas, cerradas, colgantes, apoyadas lateralmente, inclinadas, etc.).
- c) *Encasillar:*
	- Encasillar, en lo posible, todos los de sus tipos y los correlativos variables.
	- Numerando las casillas.
	- Incluyendo en ellas, en letra pequeña, instrucciones breves y precisas sobre la forma de rellenarlas (modelo 2).
	- Calculando el espacio que ocupará la respuesta según el medio que se utilice para escribir (manualmente o a máquina).

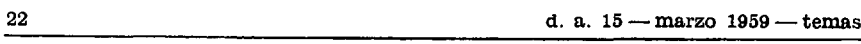

- Recuadrando con gruesos trazos o situando al margen las casillas que contengan datos que han de ser utilizados en máquinas de contabilidad o trasladados a fichas perforadas (modelo 3)
- Previniendo la situación adecuada de las casillas en el caso de que se vayan a usar posteriormente plantillas con ventanillas para facilitar la entresaca de datos.
- Cuidando que las casillas no coincidan con las líneas de doblado y márgenes de cosido.
- d) *Determinar las columnas y su anchura:*

Escribiendo sobre un papel con la máquina de escribir que se vaya a emplear los puntos y grupos de ceros y dejando espacios intermedios para trazar las líneas de separación.

Si el espacio de que se dispone es muy reducido puede limitarse más el ancho de cada columna, colocando las líneas verticales de separación, no en un espacio intermedio, sino entre dos espacios consecutivos de la máquina.

e) Si *el impreso se va a llenar a máquina:*

Procurar que los *arranques de contestación* estén situados en las mismas líneas verticales (y usando al máximo el principio de línea) para facilitar el uso del tope de carro y el tabulador (modelo 4).

f) *Determinar los márgenes de impresión y cosido:*

Son aceptables las siguientes medidas:

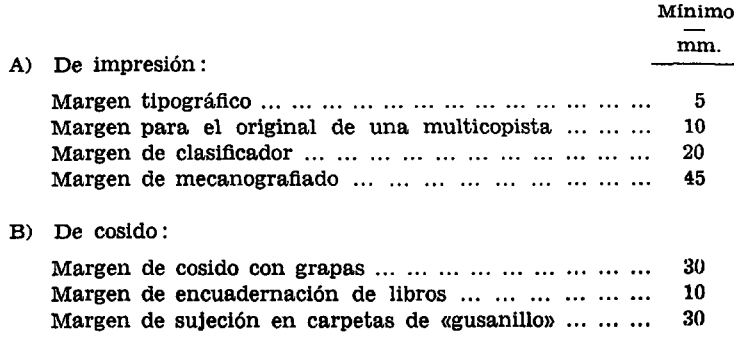

d. a. 15 — marzo 1959 — temas 23

g) *Elegir los tipos de imprenta adecuados a las distintas partes del impreso y fijar su tamaño:*

Para facilitar la legibilidad conviene usar caracteres de imprenta:

- No más pequeños que los correspondientes al «ojo» número 6, con «cuerpo» número 8. Preferiblemente *del «ojo» número 7 en adelante.*
- De *forma sencilla* y de la misma familia tipográfica en todo el impreso.
- Cuando se quiera destacar algo, conviene emplear caracteres *anchos y bajos* (en lugar de altos y estrechos), dejando entre líneas un espacio bastante grande.

h) *Fijar los espacios de interlineado:*

Conviene que sean de un ancho *no inferior a 6 milímetros* aproximadamente (si se ha de rellenar por gente tosca deberá ampliarse a 7 u 8 milímetros, pudiendo ser menor si lo han de rellenar buenos escribientes).

Ordinariamente, en la realización tipográfica de los impresos se utilizan las dos dimensiones siguientes para el ancho de líneas:

> 18 puntos tipográficos, o sean 6,76 mm. 15 puntos tipográficos, o sean 5,63 mm.

El punto tipográfico europeo equivale a 0,3758 milímetros.

i) *Líneas de orientación:*

Cuando en el impreso haya una *larga serie de datos* en renglones sucesivos o una relación numérica, para disminuir el riesgo de confundir un renglón con el inmediato, conviene poner, al menos, cada cinco líneas una de trazo grueso que sirva de orientación o franjas en blanco.

j) *Determinar las líneas de límite de escritura:*

— Es conveniente señalar con rayitas o trazos de referencia la alineación de la primera y de la última línea a escribir a máquina.

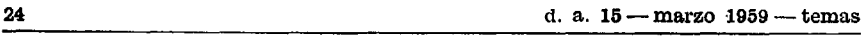

# k) *Determinar las líneas de doblado:*

- Para indicar los sitios por donde se han de doblar los documentos, se imprimen en los bordes unas rayitas cortas, señaladas débilmente (de 2 a 4 mm. de longitud). Suelen ir en el borde izquierdo o en el superior, y a veces, repetidas en el borde opuesto. Este doblado correcto tiene una especial importancia en el caso de usarse sobres de ventanilla.
- Cuando se trate de impresos grandes o de planos, conviene indicar en la imprenta la línea de doblado (de punto y raya) dejando un pequeño espacio a los lados.
- Al proyectar el plegado hay que tener cuidado de que el doblez no coincida con ninguna casilla, sino que, por el contrario, esté situado entre dos casillas o columnas, entre las que deberá existir un espacio en blanco de 2 a 5 milímetros.
- Si hay que hacer varios pliegues, su orden se puede indicar por números.

### **11. TAMAÑO NORMALIZADO**

*a)* Deben normalizarse los impresos con arreglo a las normas UNE españolas, que coinciden con las recomendadas en la mayor parte de los países. Las medidas normalizadas son más reducidas que las que se obtienen de los pliegos habitualmente fabricados en España.

A estos efectos se procurará *evitar,* siempre que sea posible, el confeccionar impresos excesivamente *alargados,* cuando puedan sustituirse, sin perjuicio de su claridad y facilidad de utilización, por varios de tamaño normal. Si el impreso ha de ser alargado, se procurará su normalización con el doblado del mismo en zig-zag (acordeón) para facilitar su manejo y archivo y de forma que quede visible su parte superior derecha, donde figuran las referencias básicas.

*b)* De momento la normalización de tamaños tiene la ventaja de lograr una homogeneidad que *ahorra complicaciones y trabajo,* facilitando su manejo y archivo con el menor deterioro, al tiempo que *evita despilfarro por recortes.*

Y como la Administración es un cliente importante, puede influir en que los fabricantes normalicen el tamaño de los pliegos básicos,

que hoy son superiores. Al generalizarse el tamaño normalizado se logrará:

- Ahorro del papel que hoy se pierde.
- Normalización de papel de calco, sobres, carpetas, muebles de archivo, estanterías, que se fabricarán para los tamaños normalizados de papel. Merced a ello serán intercambiables, se abaratarán al fomentarse la fabricación en serie, etc.
- Se facilitarán los encargos a los impresores al bastar con darles el símbolo que corresponde al modelo normalizado. .

### 12. CONTROL DE IMPRESOS

Fijada en una organización la política de racionalización y normalización de impresos es necesario ejercer un periódico control, porque sin una vigilancia constantemente mantenida, con el transcurso del tiempo, se perderían los resultados positivos obtenidos, ya que las al principio insignificantes deformaciones aumentarían en cada reproducción.

Para efectuar dicho control se recomienda la práctica del siguiente proceso:

*a)* Proveerse de un muestrario de todos los impresos existentes.

*b)* Dotar a todos los impresos de un número de referencia correlativo.

*c)* Clasificar el muestrario por el número de referencia.

*d)* Confeccionar una ficha por cada impreso en la que figuren cuando menos, los datos siguientes:

### *Primer encasillado*

— Referencia numérica de clasificación.

— Nombre funcional.

— Formato.

— Clase y color del papel.

— Clase, color y tipo de impresión.

— Presentación.

— Vigencia (si ésta es temporal).

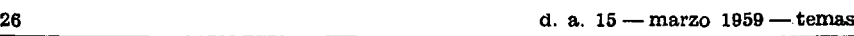

## *Segundo encasillado*

- Consumo anual.
- Stock mínimo.
- Cantidad a pedir.
- Tiempo del pedido.
- Análisis (número y fecha).
- Sustituye al modelo.
- Sustituido por el modelo.

La ficha tendrá el rayado horizontal suficiente para poder consignar los mismos datos de las copias si el impreso las tuviera.

# *Tercer encasillado* (para el control de fabricación, almacenamiento y distribución)

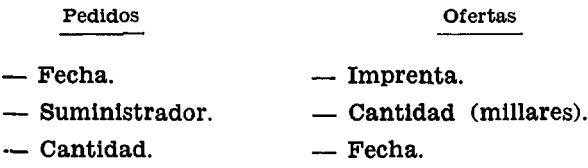

- Precio. Precio.
- Importe.
- Observaciones.

*e)* Este fichero mantendrá un orden numérico, mediante la referencia indicada en el apartado *b)* anterior.

De lo dicho se desprende la conveniencia de que las oficinas de control estén dotadas de dos ficheros:

a) *Numérico,* clasificado por orden del número de referencia.

b) *Funcional,* basado en el nombre del impreso que debe expresar la función que le corresponde desempeñar (por ejemplo, ALTA DE INDUS-TRIAL). Este índice funcional facilita la localización de todos los impresos empleados en un proceso administrativo determinado cuando se estudian o revisan procedimientos y métodos de trabajo.

**27**

#### MODELOS

# *Modelo 1:*

En un impreso italiano, para indicar un matrimonio con cinco hijos, se señala así:

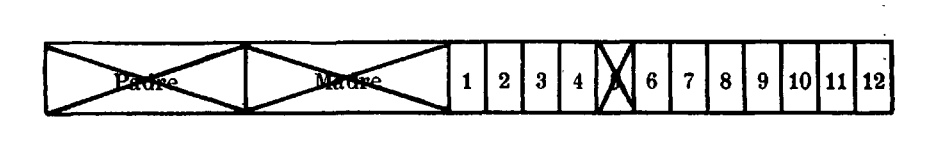

y, por ejemplo, una renta de 380.000 pesetas, con este sistema, se señalaría en la categoría correspondiente a determinados límites, así:

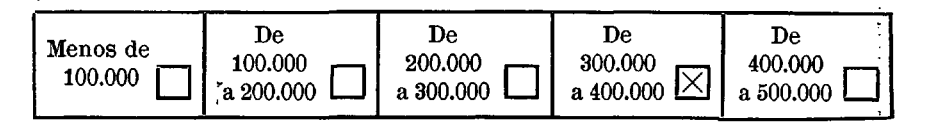

La regla debe ser siempre la que la cruz marque la respuesta correcta y no al revés.

*Modelo 2:*

1) Nombre: JUAN 2) Apellido 1.°: GARCÍA 3) Apellido 2.°: BARRENA

DOMICILIO :

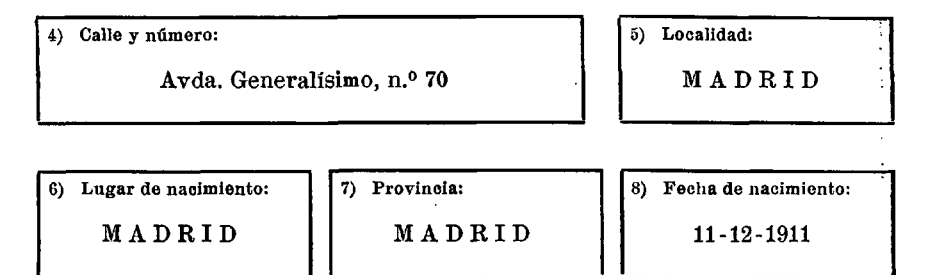

**28** d. a. 15 — marzo 1959 —*••* temas

*Modelo 3:*

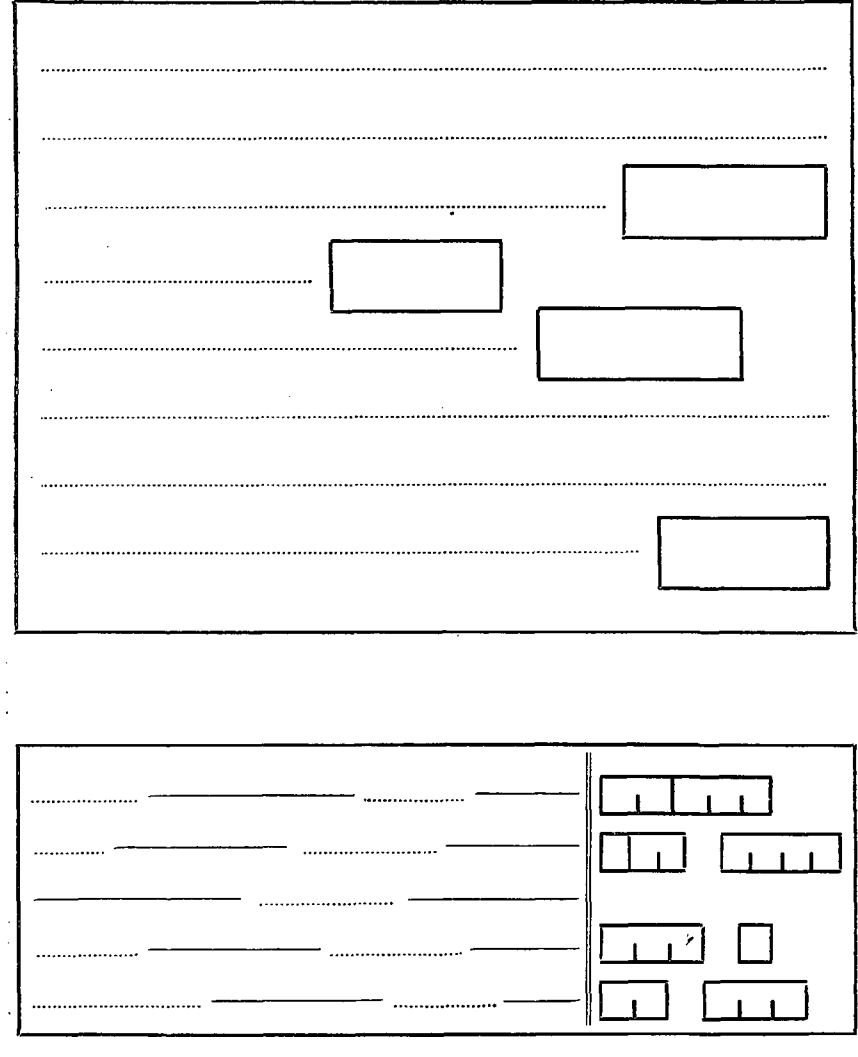

 $\ddot{\phantom{0}}$ 

DA-1959, núm. 15. ADOLFO MANTILLA AGUIRRE. Síntesis de ideas sobre racionalización de impr...

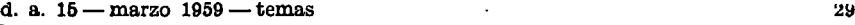

Ejemplo de impreso mal concebido para solicitud:

*limo. Sr.:*

*En la de a de de 1958.*

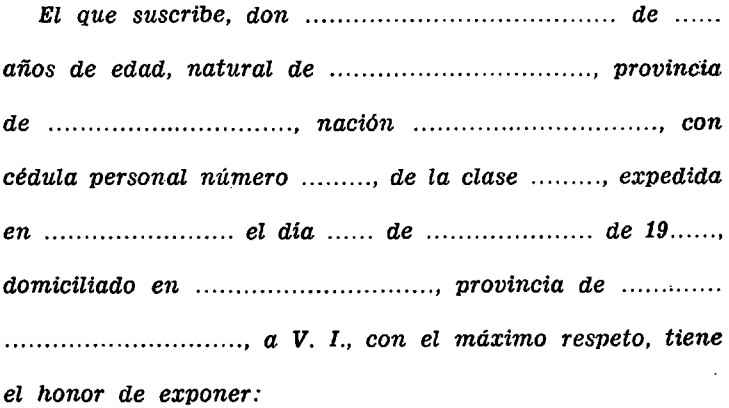

Pero si en vez de estar los datos distribuidos irreguiarmente se concibe un impreso como aparece en el siguiente modelo número 4, se ahorran varios cambios de renglón y los ajustes de carro en puntos de arranque intermedios de los renglones, ya que todos tienen el mismo arranque de línea. Sobra espacio y queda más claro.

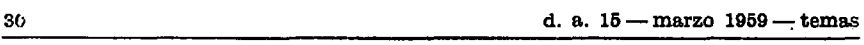

l,

*Modelo 4:*

 $\sim$  ,  $\sim$ 

(La línea continua representa la parte impresa y la de puntos la parte a rellenar.)

Para el caso concreto de datos personales, podría hacerse así:

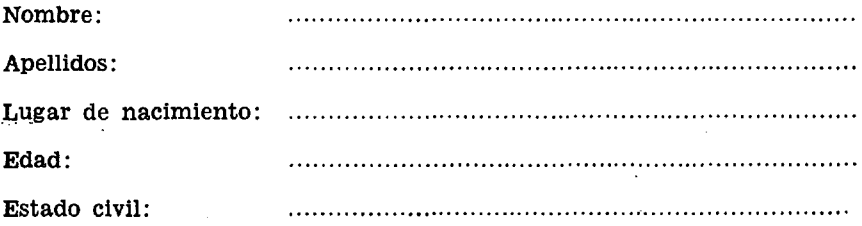

 $\mathcal{A}=\{1,2,3,4,5\}$  .  $\label{eq:2.1} \mathcal{E}_{\mathbf{z}} = \mathbf{g} \left[ \left( \mathbf{z} - \mathbf{z} \right) \right] \left( \mathbf{z} - \mathbf{z} \right)$  $\mu$  , the set of  $\mu$ かくなり

DA-1959, núm. 15. ADOLFO MANTILLA AGUIRRE. Síntesis de ideas sobre racionalización de impr...